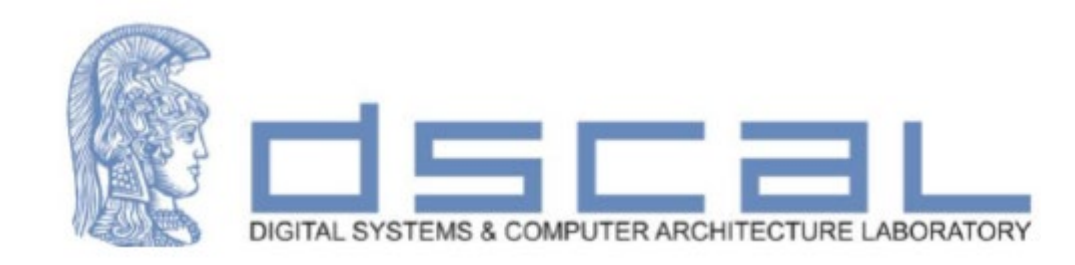

### Εργαστήριο Σχεδίασης Ψηφιακών Συστημάτων

#### **Εισαγωγή**

#### **Βασιλόπουλος Διονύσης**

**Ε.ΔΙ.Π. Τμήματος Πληροφορικής & Τηλεπικοινωνιών**

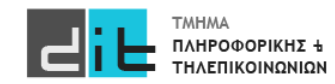

### VHDL – Conditional & Selected assignment

#### Πρόβλημα

Σε ένα Computer Room υπάρχουν 3 κλιματιστικά και ένας αισθητήρας θερμοκρασίας (θερμόμετρο). Εάν το θερμόμετρο δείξει θερμοκρασία κάτω των 25 βαθμών τότε δεν λειτουργεί το κλιματιστικό. Αν η θερμοκρασία είναι μέχρι 30 βαθμούς λειτουργεί το 1ο. Αν η θερμοκρασία είναι μέχρι 45 βαθμούς λειτουργεί και το 2ο. Εάν είναι πάνω από 45 λειτουργεί και το 3ο. Θεωρείστε ότι η σειρά λειτουργίας των κλιματιστικών είναι σαφώς ορισμένη και δεν μας απασχολεί για το πρόβλημά μας.

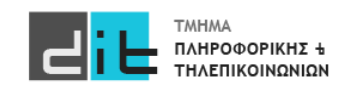

### VHDL – Selected assignment (Dataflow)

#### When

```
library IEEE;
use IEEE.STD_LOGIC_1164.ALL;USE ieee.numeric_std.ALL; 
entity testing is
port (temperature: in std_logic_vector(5 downto 0);
     action : out std logic vector(1 downto 0)
);
end entity testing;
architecture Dataflow of testing is
signal temp :integer;
begin
temp<= to_integer(unsigned(temperature));
action<="00" when temp<25 else 
    "01" when (temp>=25 and temp<30) else
    "10" when (temp>=30 and temp<45) else
    "11";
end architecture Dataflow ;
                                                                       Λογική Συνθήκη
                                                                          action:
                                                                         00: Δεν δουλεύει τίποτα
                                                                         01: Δουλεύει 1 AC
                                                                          10: Δουλεύουν 2 AC
                                                                          11: Δουλεύουν και τα 3 AC
                                                                  max=2^5-1=63Μία εντολή: Ανάθεση τιμής σε ένα σήμα
```
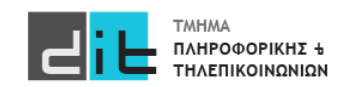

### VHDL – Selected assignment (Dataflow)

#### With Select

architecture Dataflow of testing is signal temp, temp\_action :integer; begin temp<= to\_integer(unsigned(temperature)); temp\_action<=0 **when** temp<25 else 1 **when** (temp>=25 and temp<30) **else** 2 **when** (temp>=30 and temp<45) **else** 3; **with** temp\_action **select** action<="00" **when** 0, "01" **when** 1, "10" **when** 2, "11" **when** 3, "11" when others; Ανάθεση με επιλογή (διακριτές τιμές συγκεκριμένου σήματος) library IEEE; use IEEE.STD\_LOGIC\_1164.ALL;USE ieee.numeric\_std.ALL; entity testing is port (temperature: in std\_logic\_vector(5 downto 0); action : out std logic vector(1 downto 0) ); end entity testing; Λογική Συνθήκη Πρέπει να ελέγχω ΟΛΕΣ τις τιμές

#### **Μία εντολή: Ανάθεση τιμής σε ένα σήμα**

end architecture Dataflow ;

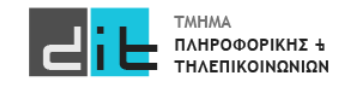

## VHDL – Conditional assignment (Behavioral)

#### If

library IEEE; use IEEE.STD\_LOGIC\_1164.ALL;USE ieee.numeric\_std.ALL;

```
entity testing is
port (temperature: in std_logic_vector(5 downto 0);
     action : out std logic vector(1 downto 0)
);
```
end entity testing;

architecture Behavioral of testing is signal temp :integer;

begin temp<= to\_integer(unsigned(temperature));

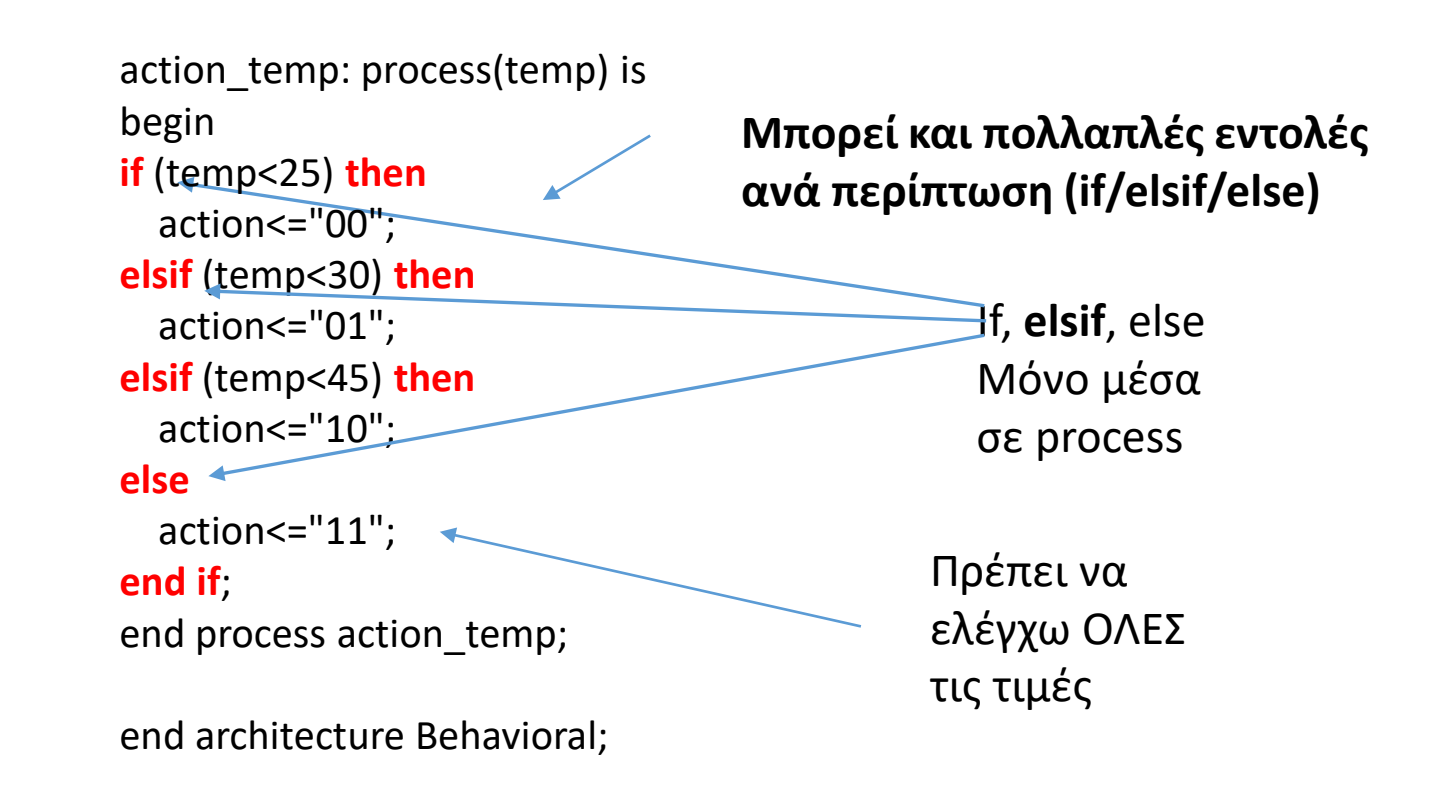

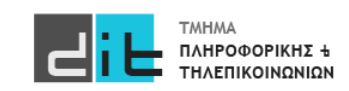

## VHDL – Conditional assignment (Behavioral)

#### Case

library IEEE; use IEEE.STD\_LOGIC\_1164.ALL;USE ieee.numeric\_std.ALL;

entity testing is port (temperature: in std logic vector(5 downto 0);  $\arctan$  : out std logic vector(1 downto 0) ); end entity testing;

architecture Behavioral of testing is signal temp :integer;

#### **Μπορεί και πολλαπλές εντολές ανά περίπτωση (when)**

#### begin temp<= to\_integer(unsigned(temperature));

```
action temp: process(temp) is
begin 
if (temp<25) then temp \alphaaction<=0;
elsif (temp<30) then temp action <= 1;
elsif (temp<45) then temp_action<=2;
else temp_action<=3;
end if;
```

```
case temp_action is
             when 0 \Rightarrow action <= "00":
             when 1 => action <= "01";
             when 2 => action <= "10";
             when 3 = > action <= "11";
             when others => action <= "XX";
```
#### **end case**;

end process action temp; end architecture Behavioral; case

Διακριτές τιμές

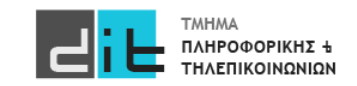

### VHDL – Selected assignment

#### RTL Analysis

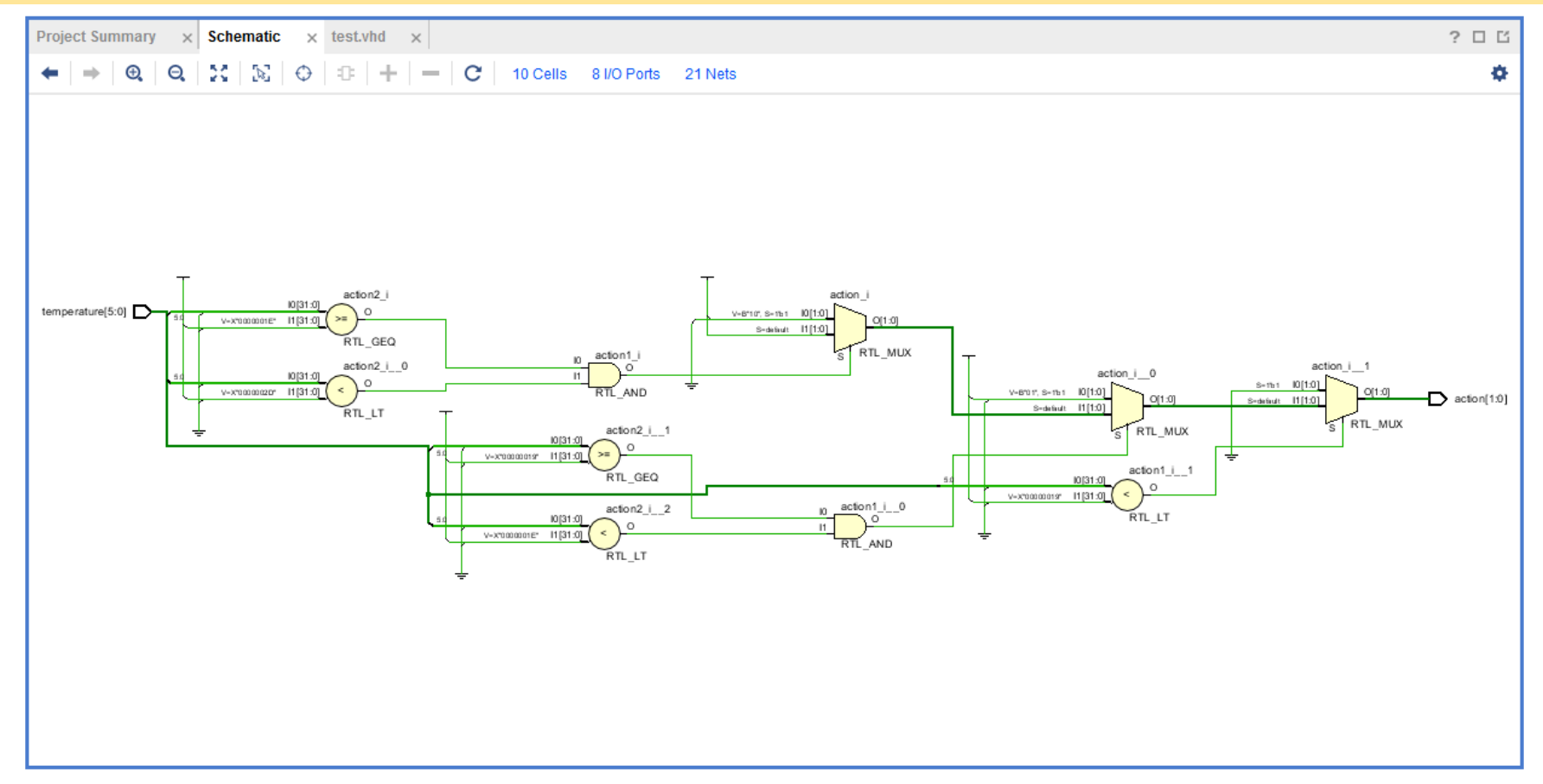

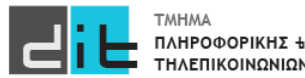

### VHDL – Conditional assignment

#### RTL Analysis

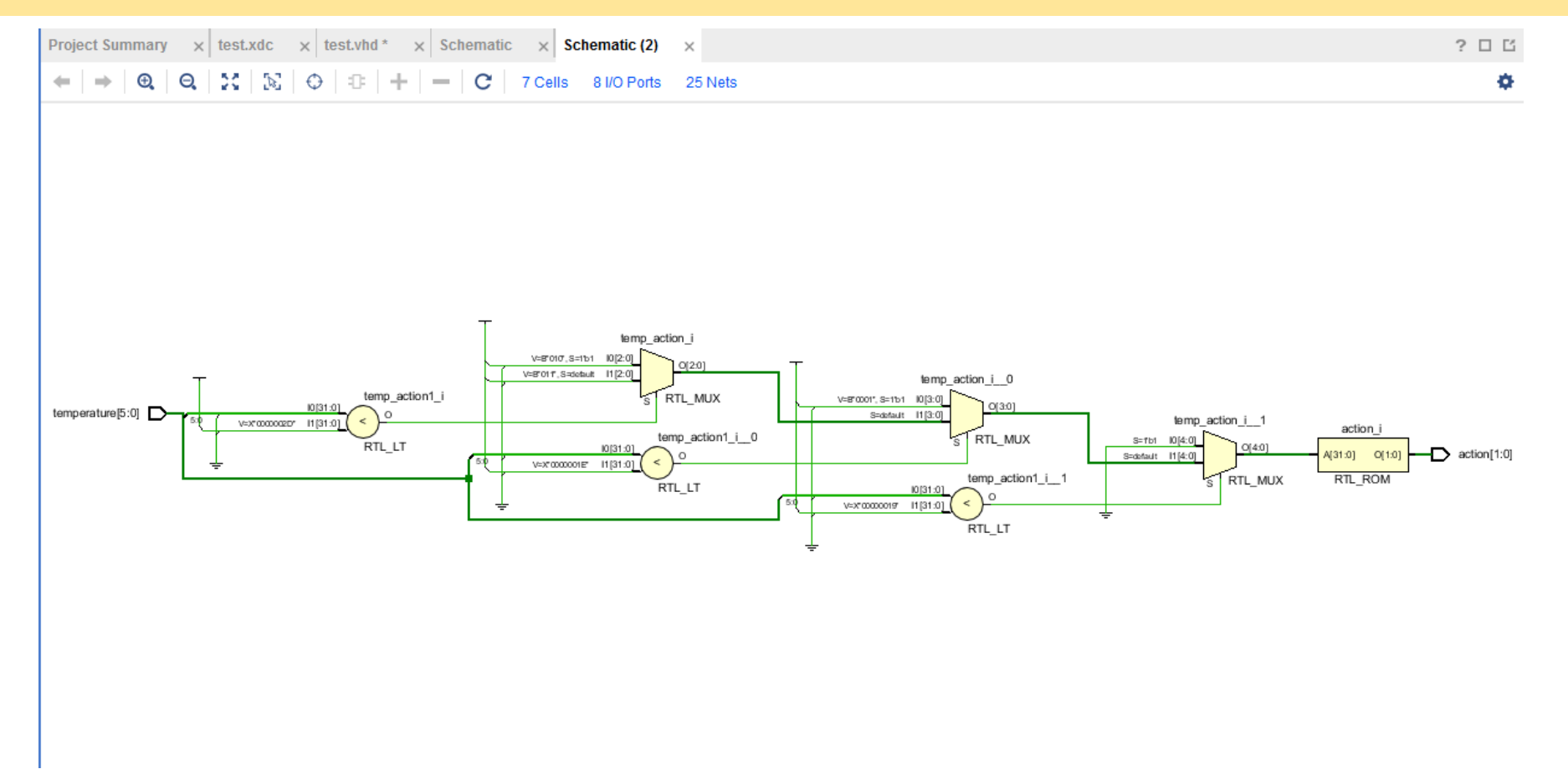

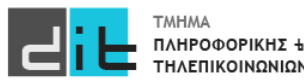

### VHDL – Selected & Conditional assignment

#### **Synthesis**

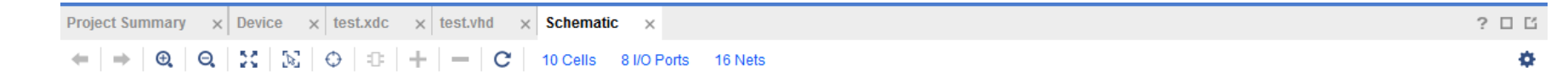

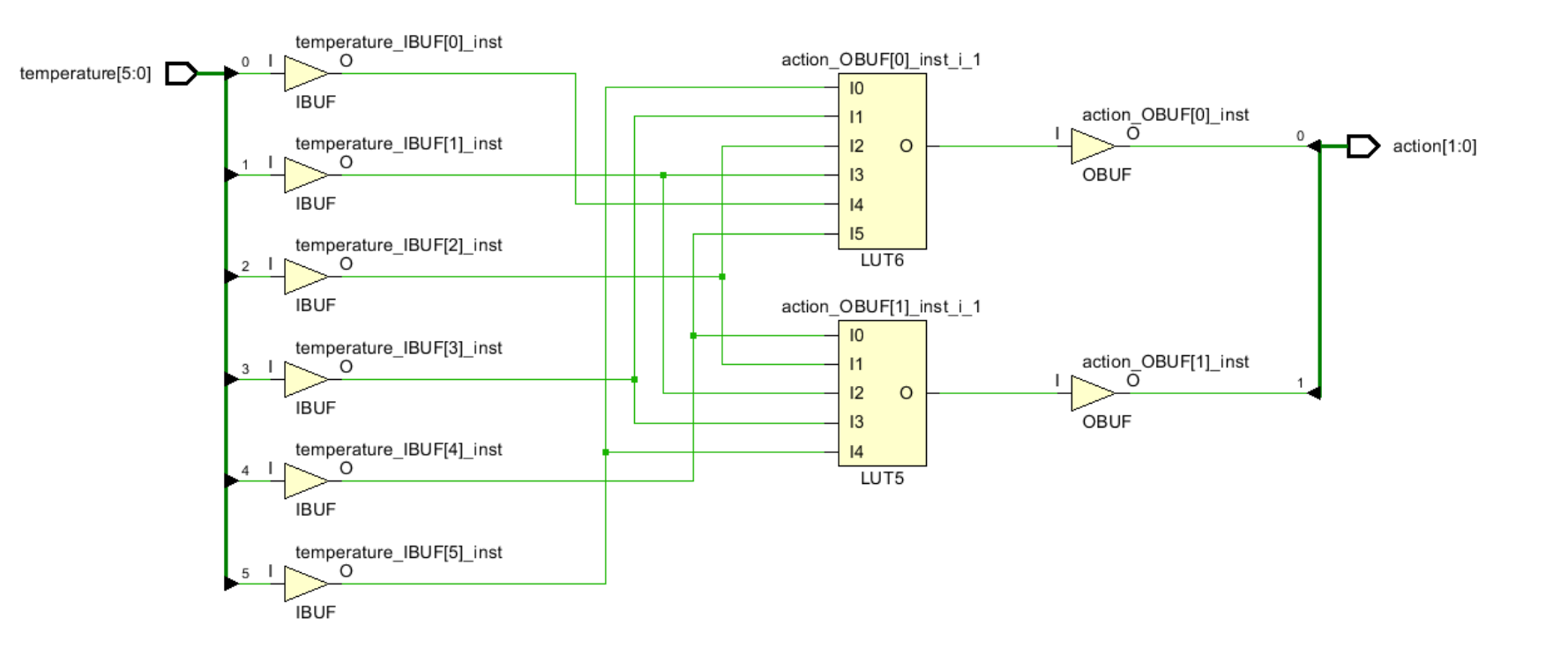

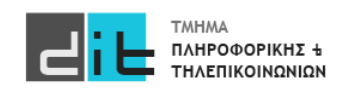

### VHDL – Selected & Conditional assignment

#### Σύνοψη

```
1.
signal <= value when condition else … Και στις 2 περιπτώσεις είμαστε απευθείας 
                                                  στο σώμα της αρχιτεκτονικής και η εντολή 
                                                  αφορά απόδοσης τιμής σε ένα συγκεκριμένο 
                                                  σήμα
2.
with signal 1 select
signal 2<=value when (discrete signal 1 value),
… 
3.
If condition then action;elsif … else end if
4.
case signal is
when value => assignment (discrete signal value),
… 
                                                        Και στις 2 περιπτώσεις είμαστε στο σώμα 
                                                        procedure ή process και αφορά την εκτέλεση
                                                        μίας η περισσότερων εντολών ανάλογα τη 
                                                        συνθήκη, και μπορεί να αφορά πάνω από 
                                                        ένα σήματα.
```
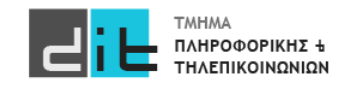

• Επιλέγει μεταξύ εισόδων δεδομένων με βάση μια είσοδο επιλογής

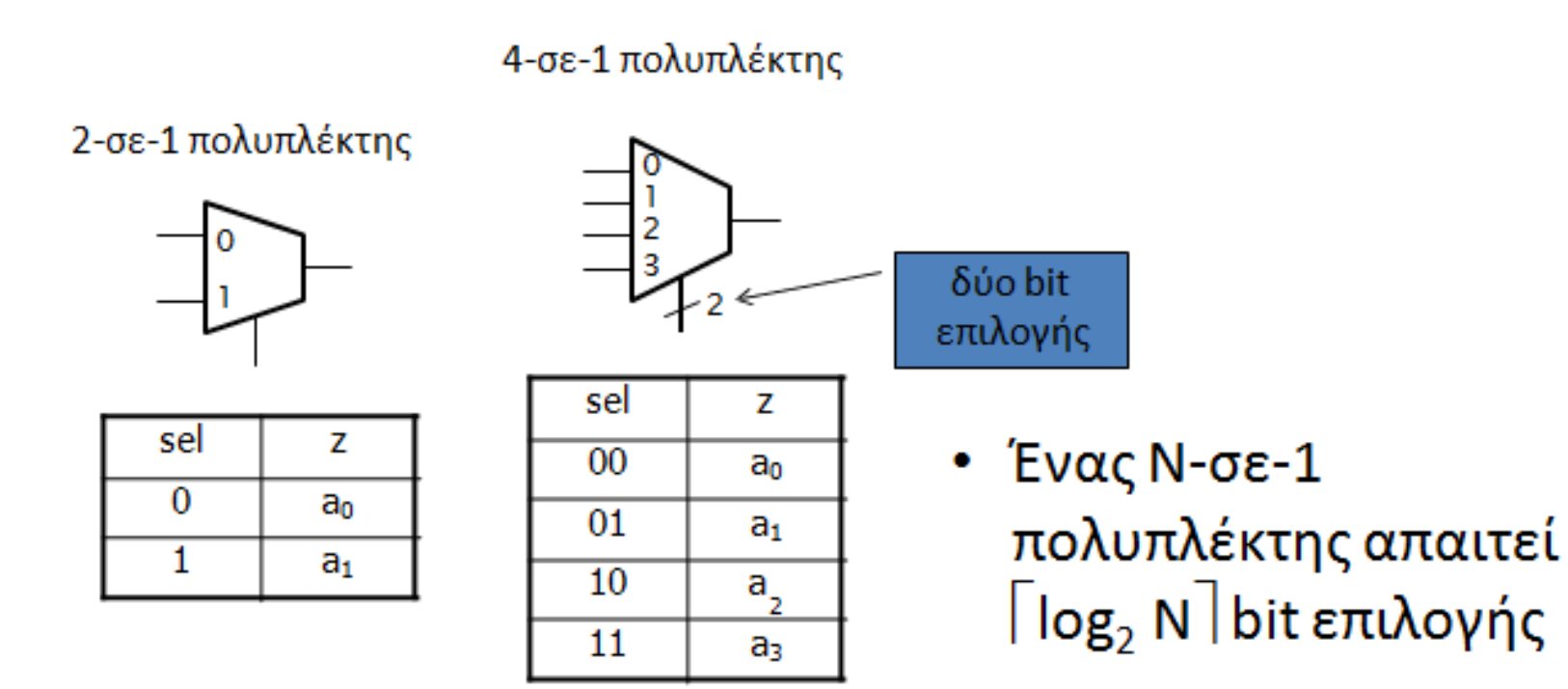

- Για να επιλέξουμε μεταξύ *N* κωδικών λέξεων των *m* bit
	- Συνδέουμε παράλληλα *m* πολυπλέκτες των *N* εισόδων

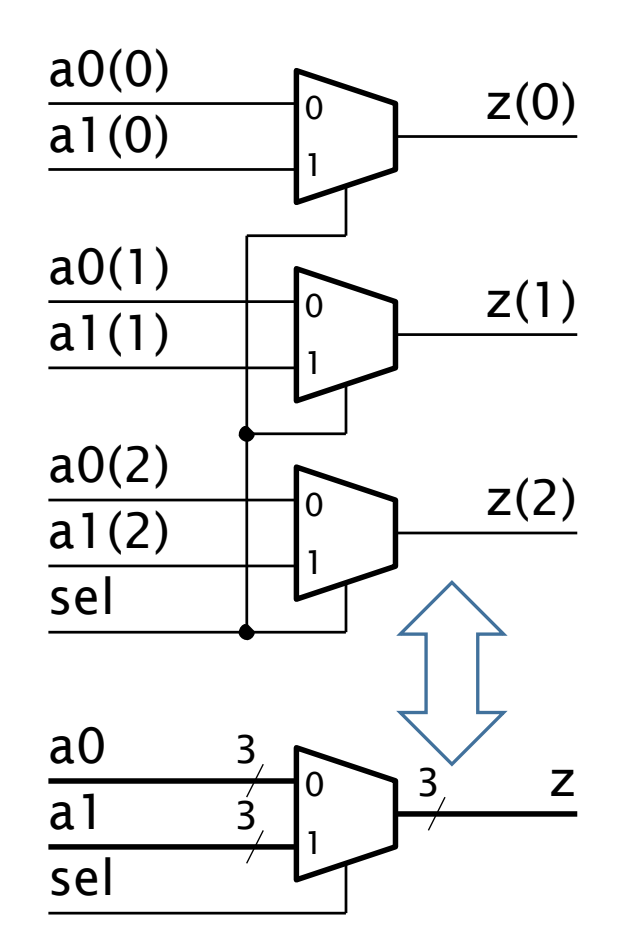

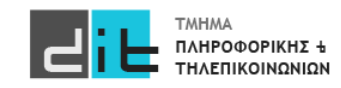

### Entity (2to1)

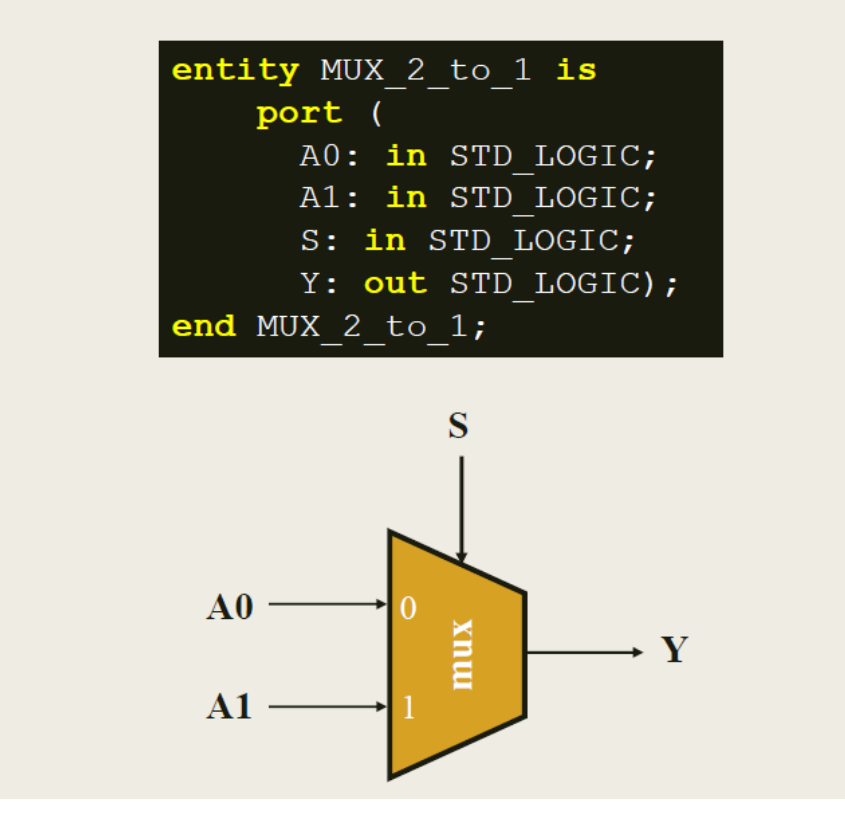

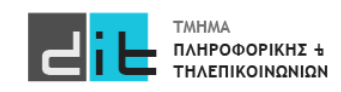

#### Architecture (2to1 - behavioral)

Η αρχιτεκτονική του πολυπλέκτη 2 σε 1 στη VHDL Περιγραφή συμπεριφοράς

```
architecture BEHAVIORAL of MUX 2 to 1 is
begin
  process (A0, A1, S)begin
    if (S = '0') then
      Y \leq A0;
    else
      Y \leq A1;
    end if;end process;
end BEHAVIORAL;
```
Στη λίστα ευαισθησίας συμπεριλαμβάνονται όλες οι είσοδοι του συνδυαστικού κυκλώματος

#### **y<=A0 when s='0' else A1;**

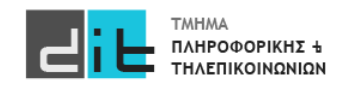

#### Architecture (2to1 - behavioral)

Η αρχιτεκτονική του πολυπλέκτη 2 σε 1 στη VHDL Περιγραφή συμπεριφοράς

**■** Σχηματικό διάγραμμα RTL

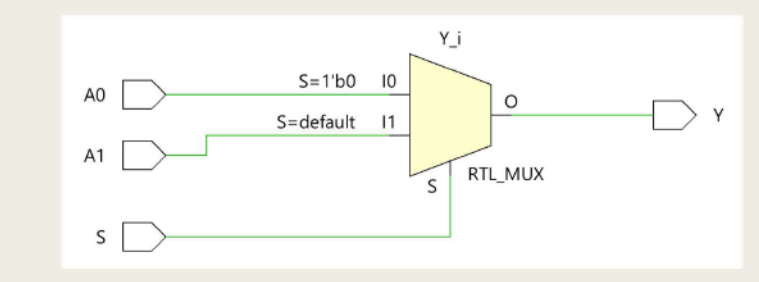

**■** Σχηματικό διάγραμμα σε τεχνολογία FPGA

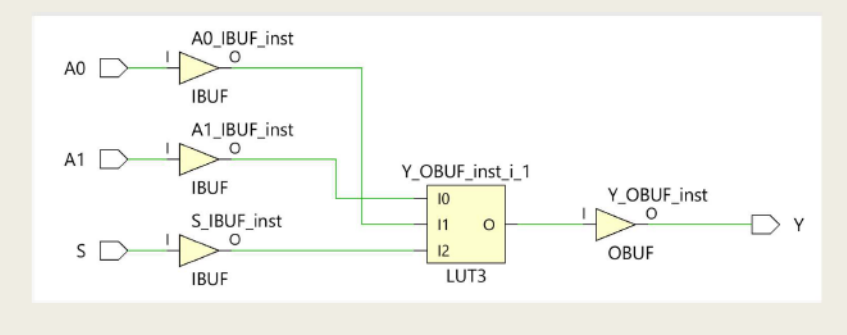

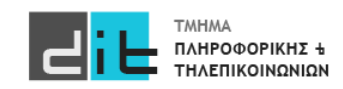

### Υλοποίηση If

■ Υλοποίηση εντολής IF με τη χρήση πολυπλεκτών 2 σε 1

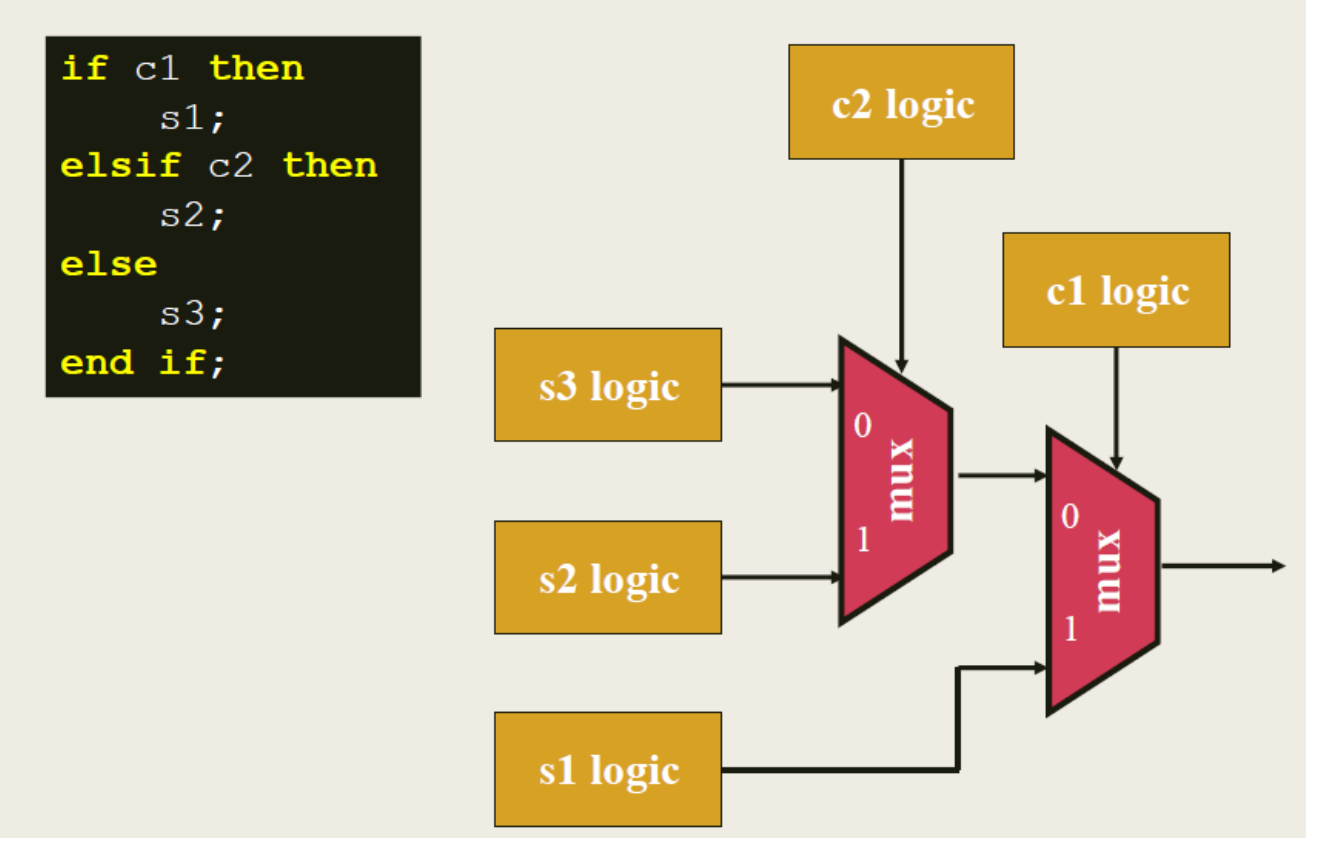

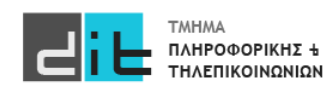

### Entity (4to1)

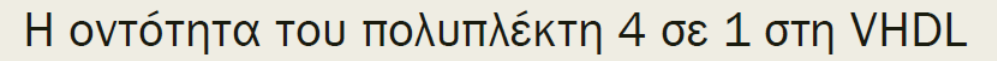

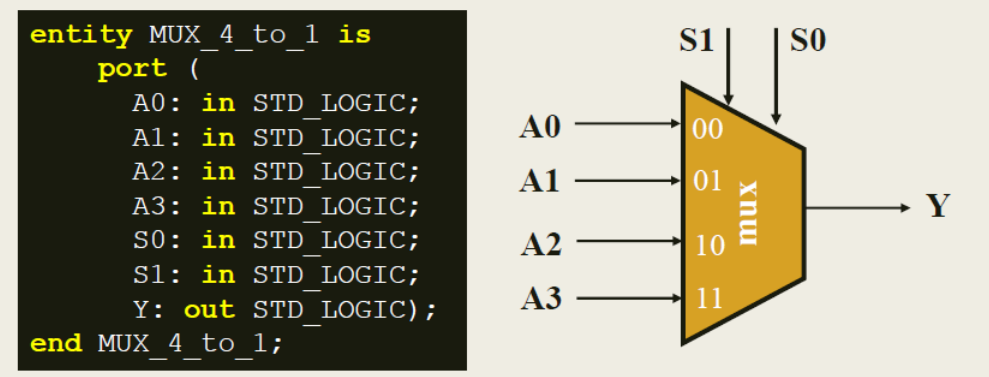

Λύση 1: Υλοποίηση με πολυπλέκτες 2 σε 1 σε δομή αλυσίδας

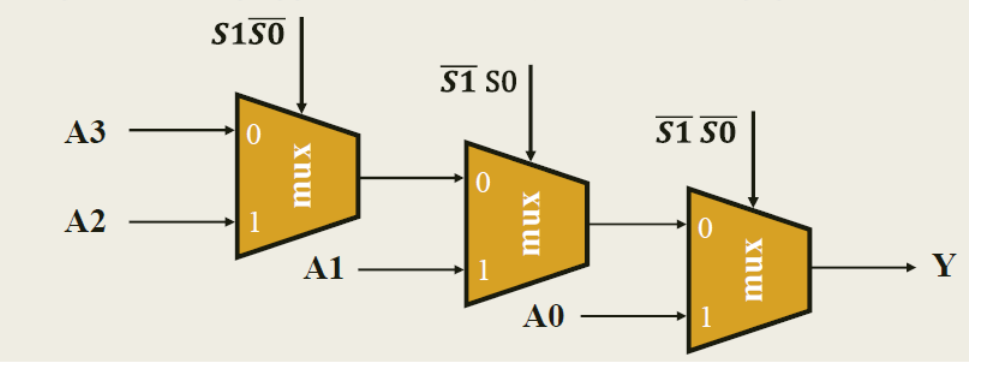

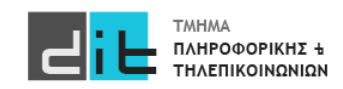

#### Architecture (4to1)

Η αρχιτεκτονική του πολυπλέκτη 4 σε 1 στη VHDL Περιγραφή συμπεριφοράς - Λύση 1

```
architecture BEHAVIORAL of MUX 4 to 1 is
begin
 process (AO, AI, A2, A3, SO, S1)begin
   if (S1 = '0' and S0 = '0') then Y \leq A0;
   elsif (S1 = '0' and S0 = '1') then Y \leq A1;
   elsif (S1 = '1' and S0 = '0') then Y \leq A2;
   else
                                        Y \leq A3;
   end if;
 end process;
end BEHAVIORAL;
```
Στη λίστα ευαισθησίας συμπεριλαμβάνονται όλες οι είσοδοι του συνδυαστικού κυκλώματος

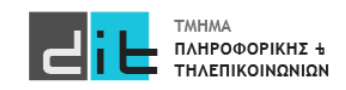

### Entity (4to1)

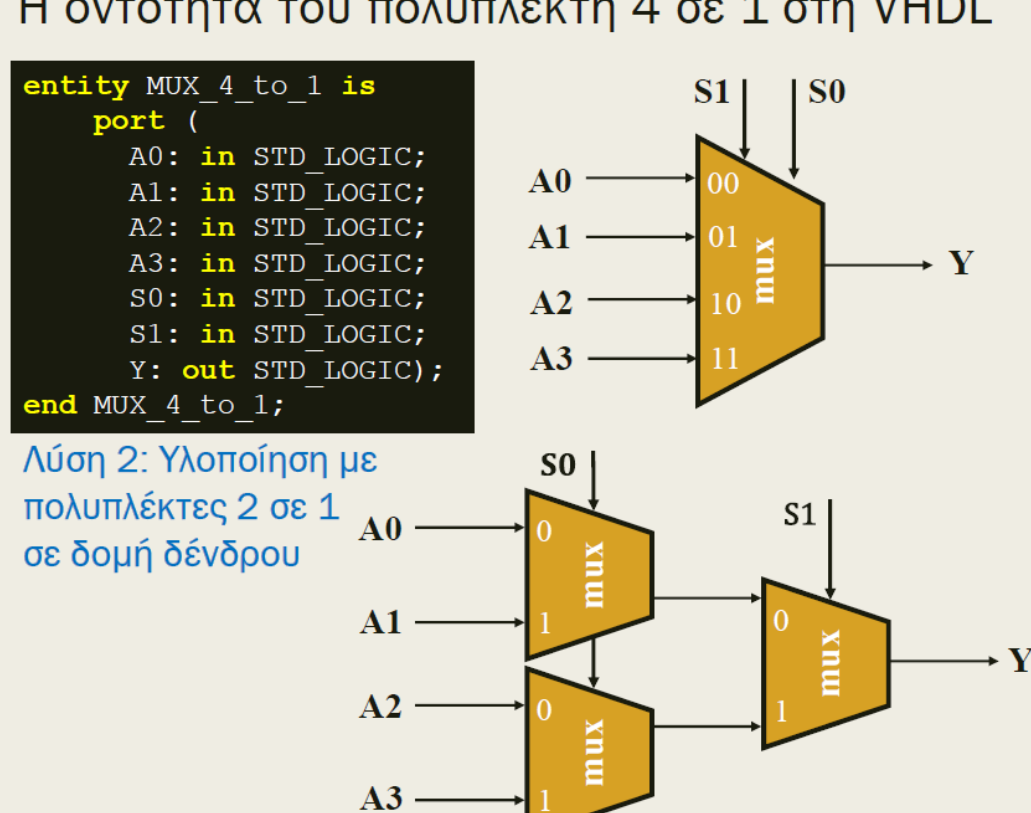

Η οντότητα του πολυπλέκτη 4 σε 1 στη VHDL

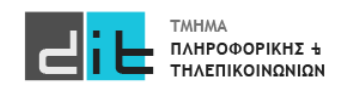

#### Architecture (4to1)

Η αρχιτεκτονική του πολυπλέκτη 4 σε 1 στη VHDL Περιγραφή συμπεριφοράς - Λύση 2

```
architecture BEHAVIORAL of MUX 4 to 1 is
begin
  process (AO, AI, A2, A3, SO, S1)begin
    if (S1 = '0') then
      if (S0 = '0') then Y \leq A0;
      else Y \leq A1;
      end if;else
      if (S0 = '0') then Y \leq A2;
      else Y \leq A3;
      end if;end if;
  end process;
end BEHAVIORAL;
```
Στη λίστα ευαισθησίας συμπεριλαμβάνονται όλες οι είσοδοι του συνδυαστικού κυκλώματος

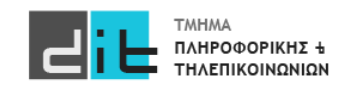

## VHDL – Τύποι (Types)

#### Declare new type

type identifier is (value1, value2, value3) signal signal name: identifier ; **type States is (S0,S1, S2); signal FSM : States;**  Μετατροπή εσωτερικά σε binary

type indentifier is **scalar\_type\_definition**; **type own\_small is range -5 to 5;**

type indentifier is **array**(limit1 to/downto limit2) of other\_type; **type new\_array is array(0 to 5) of std\_logic;**

subtype indentifier is other type constraint; **subtype machinich's onicr\_cype\_constrant,**<br>subtype word is std\_logic\_vector(31 downto 0);

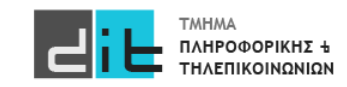

#### Λογικοί Τελεστές

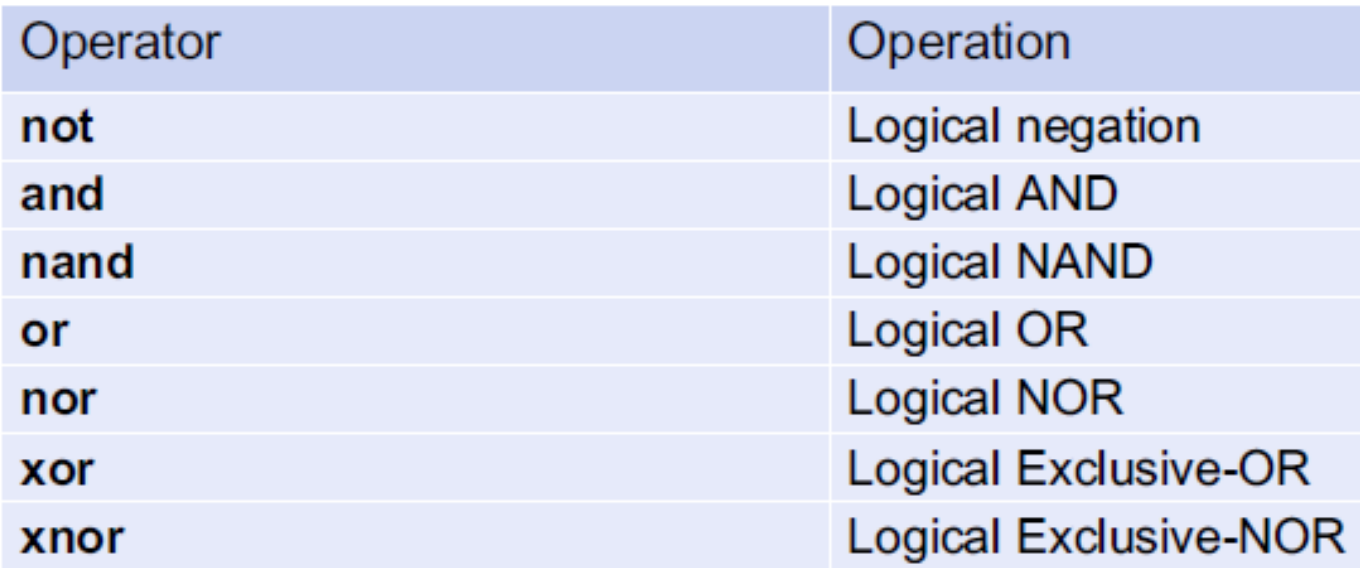

#### **Εφαρμόζονται σε/ανά bit**

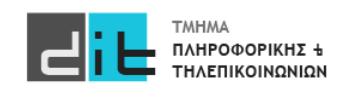

### Αριθμητικοί Τελεστές

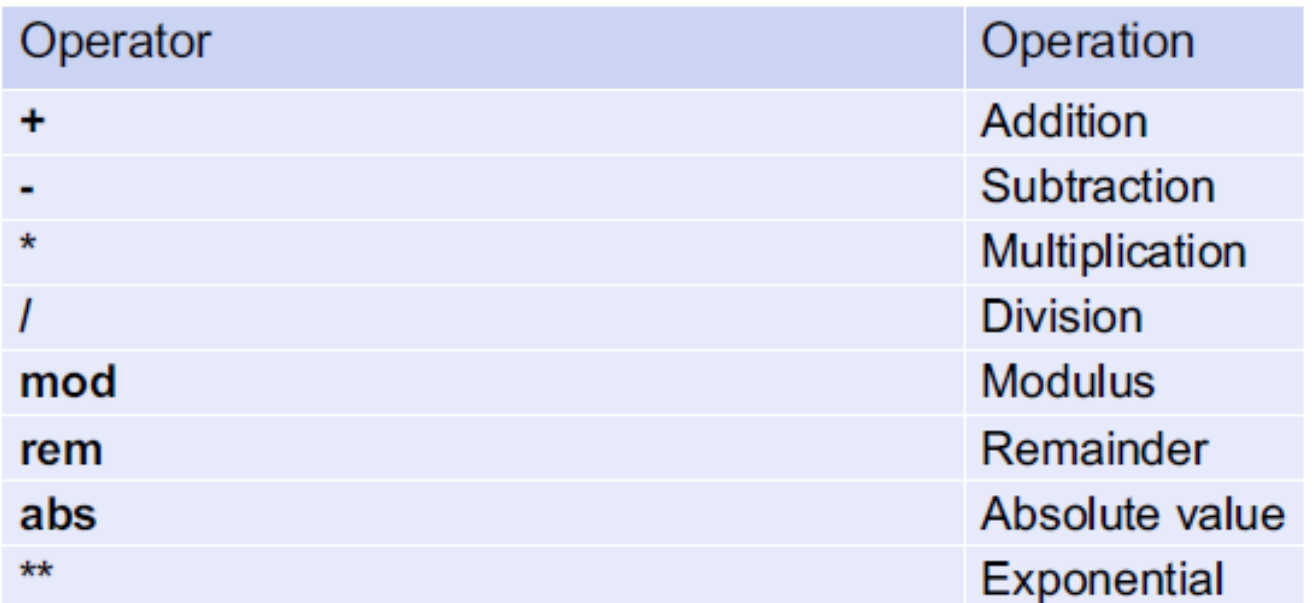

#### **Εφαρμόζονται σε σήματα τύπου integer/signed/unsigned**

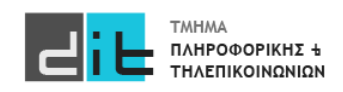

#### Τελεστές σύγκρισης (Relational Operators)

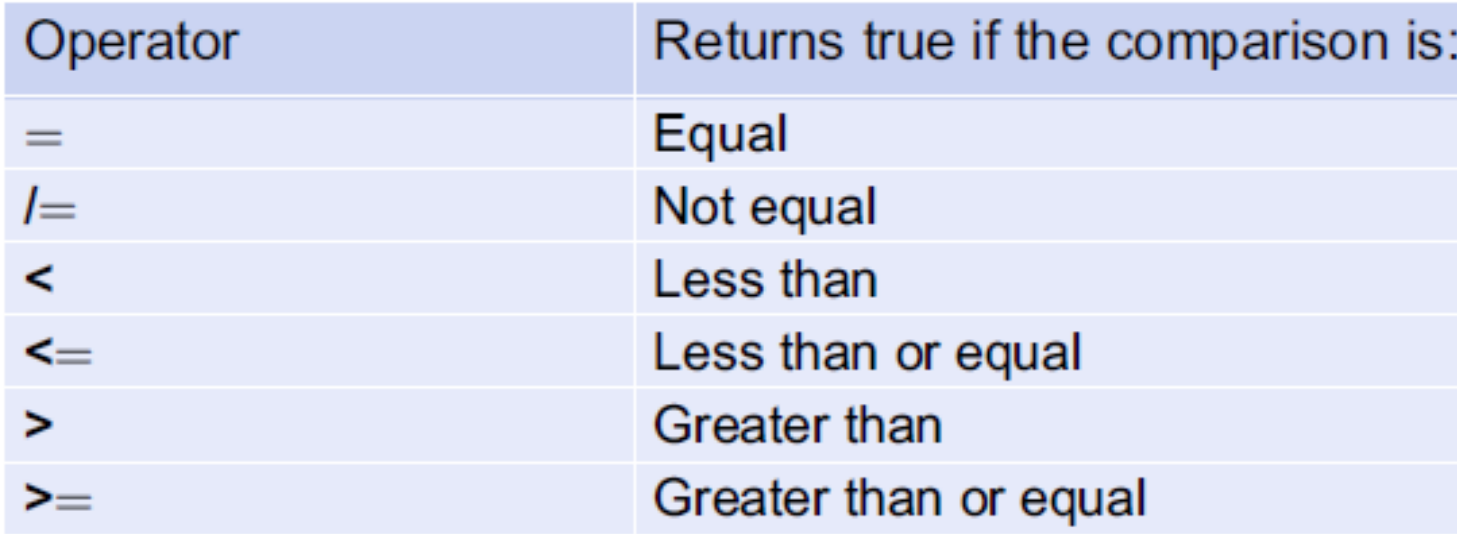

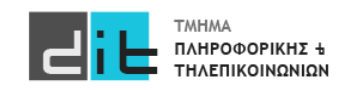

Τελεστές Ολίσθησης (Shift/Rotate Operators)

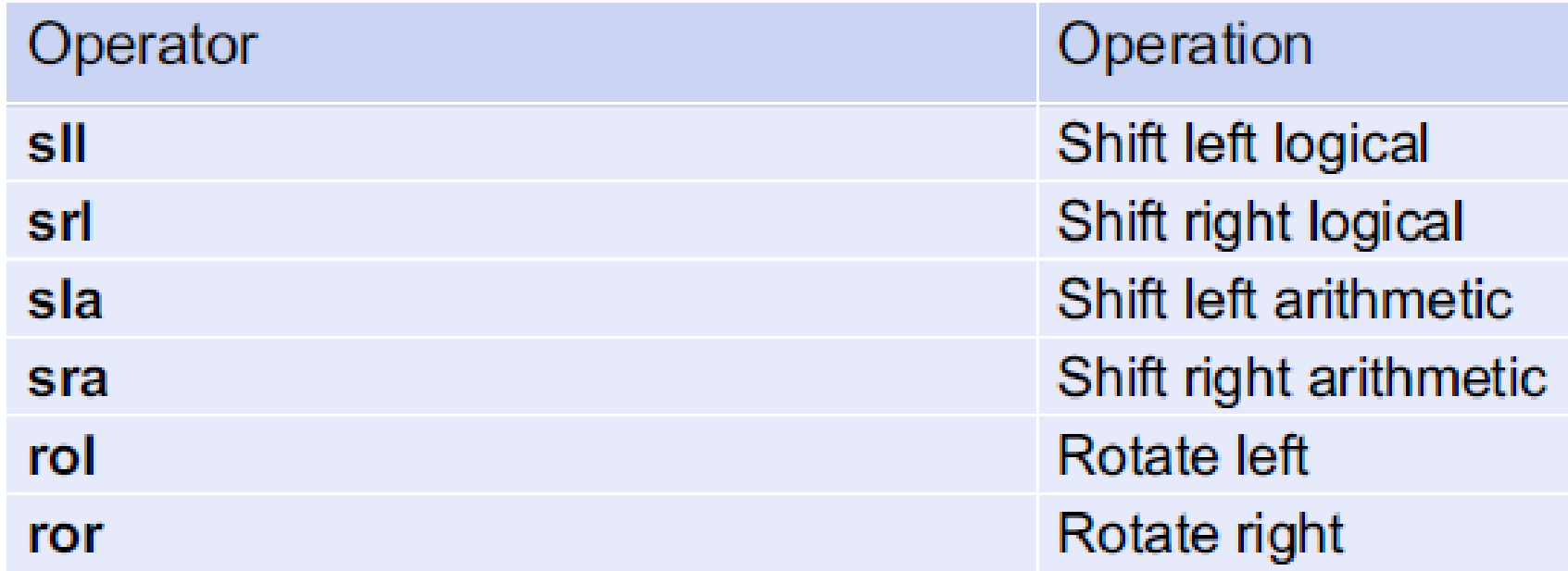

#### **Εφαρμόζονται σε vector**

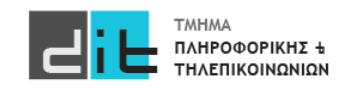

Συναρτήσεις Ολίσθησης (Πακέτο numeric\_std)

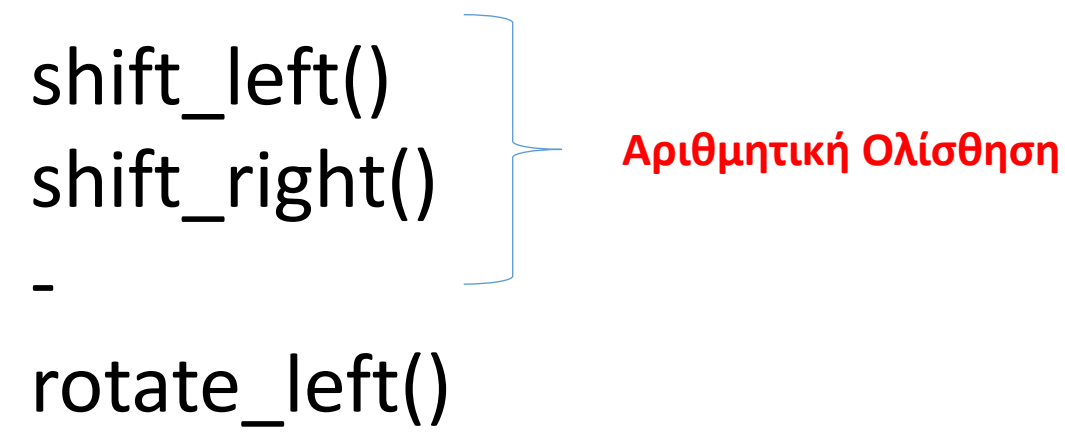

# rotate right()

#### **Εφαρμόζονται σε signed/unsigned**

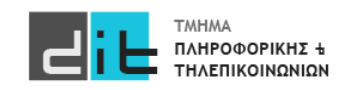

#### VHDL'93 Vivado 2019.2, **2022.2**

#### **signed/unsigned**

**Για το std\_logic\_vector ΔΕΝ υπάρχει κάποια συνάρτηση.**

**Εάν όμως ενεργοποιήσουμε τη VHDL 2008 τότε μπορούμε να χρησιμοποιήσουμε τα sll, srl, rol, ror.**

 $x \le a \le l$  2;  $y \le a$  srl 2;

------------------

------------------

r<=shift\_left(a,2); t <= shift\_right(a,2);

 $q$  <= a rol 2;  $u$  <= a ror 2;  $i$  < = rotate  $left(a,2)$ ;  $o$  < = rotate right(a, 2) **Εάν όμως ενεργοποιήσουμε τη VHDL 2008 τότε μπορούμε να χρησιμοποιήσουμε και τα sla, sra.**

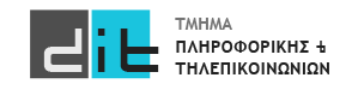

#### VHDL'93 Vivado 2022.1

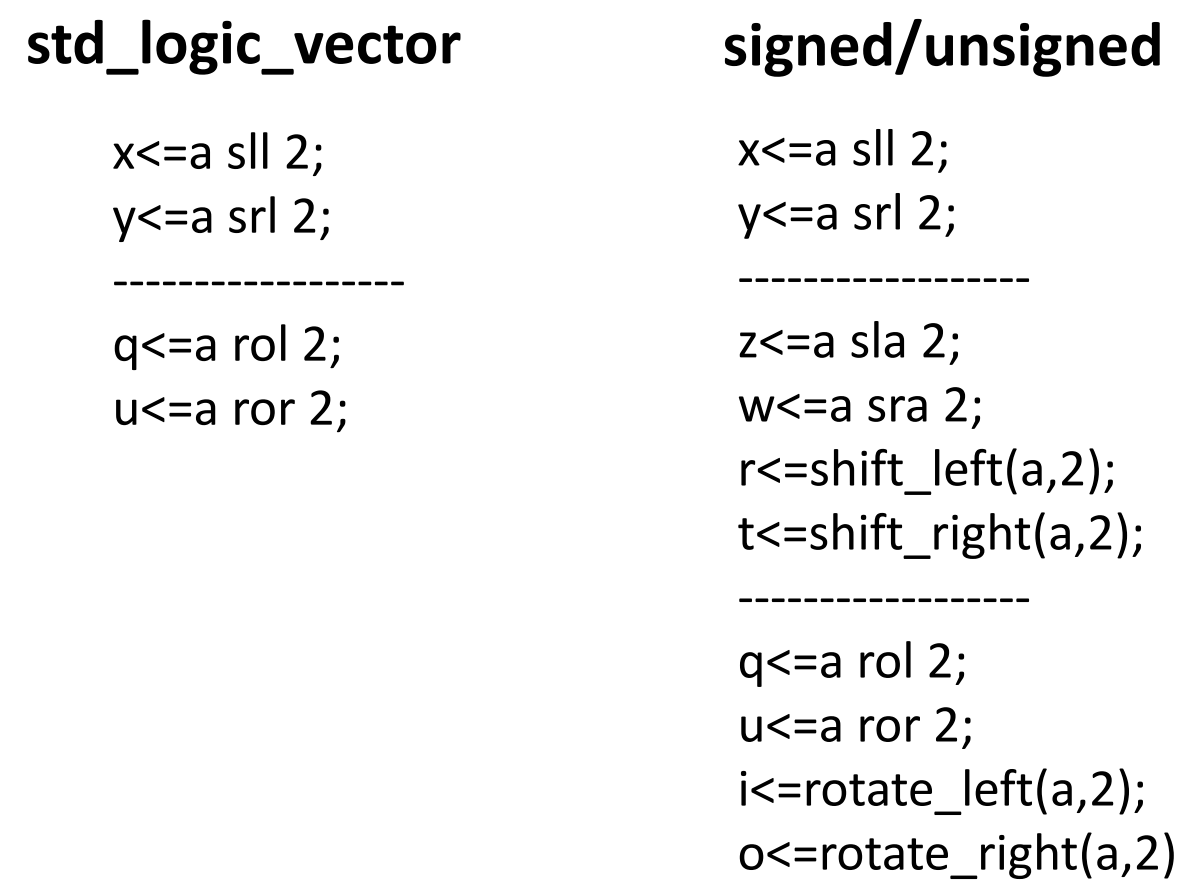

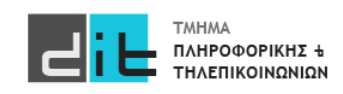

#### Προτεραιότητα

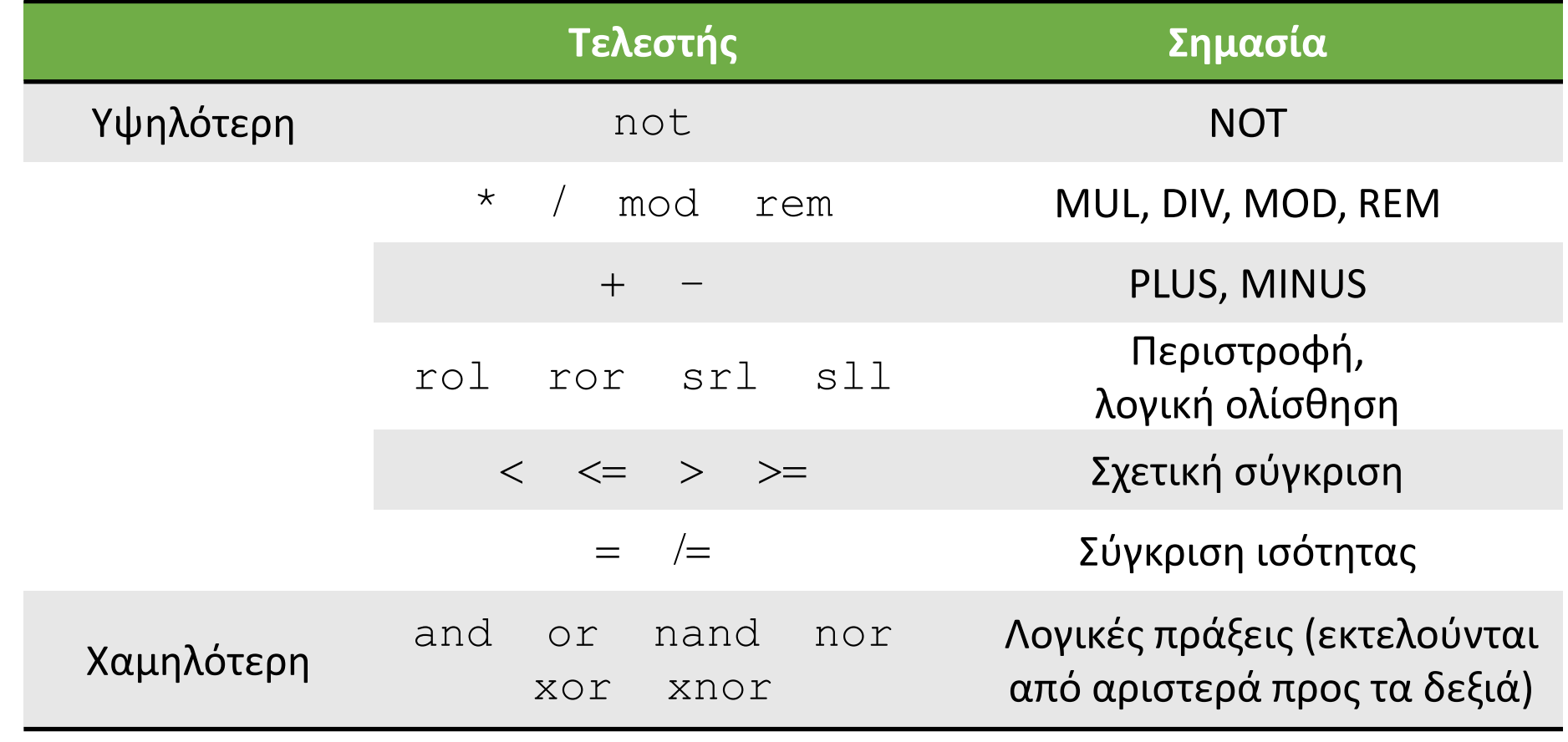

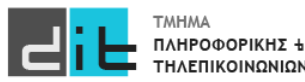

### Unsigned: Ισότητα/Σύγκριση

- Πύλη XNOR: Ισότητα δύο bit  $\bullet$ 
	- Εφαρμογή σε κάθε bit δύο απρόσημων αριθμών

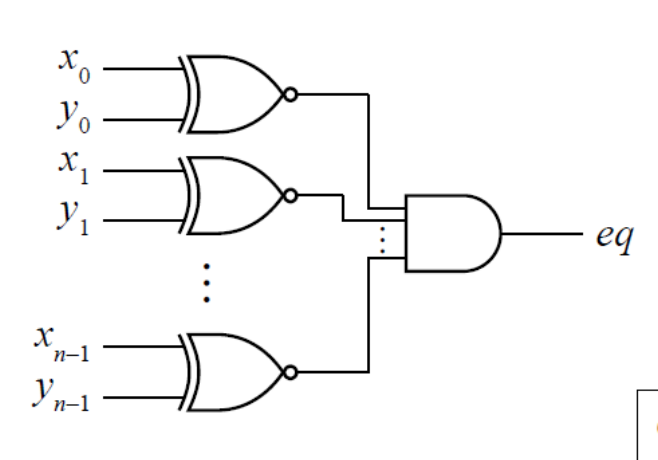

- Στην VHDL, το  $x = y$  δίνει boolean αποτέλεσμα
	- Ψευδές ή αληθές

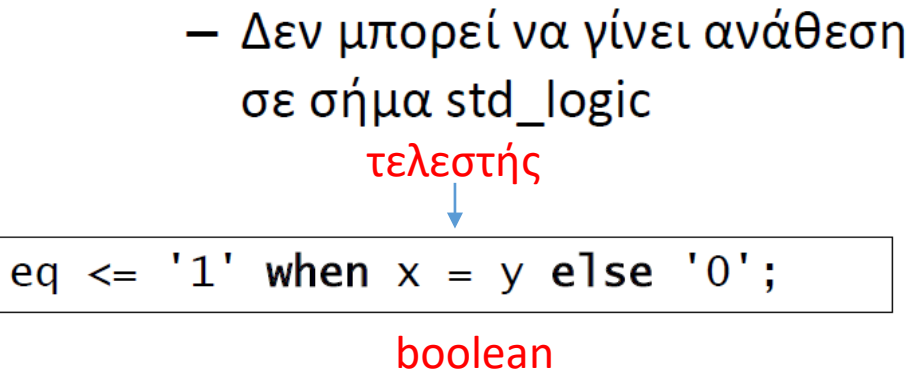

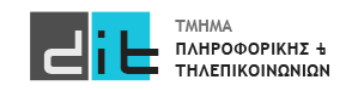

#### Unsigned: Ολίσθηση

- Λειτουργίες shift\_left και shift\_right
	- Αποτέλεσμα ίδιου μεγέθους με τον τελεστέο

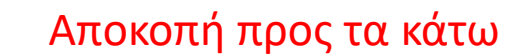

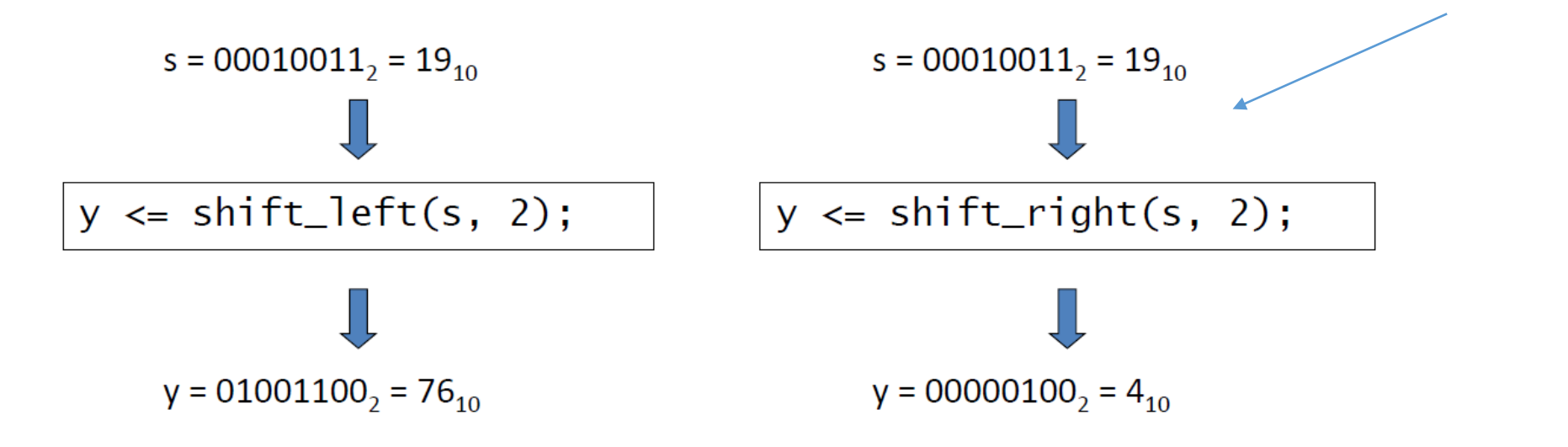

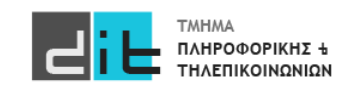

#### Signed: Πολλαπλασιασμός-Διαίρεση

- Πολλαπλασιασμός με 2 $^k$ 
	- Αριστερή λογική ολίσθηση (όπως για απρόσημους).

Το πρόσημο πρέπει να παραμείνει

- Διαίρεση με 2 $^k$ 
	- Δεξιά αριθμητική ολίσθηση
	- Απόρριψη των  $k$  λιγότερο σημαντικών bit, και εισαγωγή  $k$ αντιγράφων του bit προσήμου στο περισσότερο σημαντικό άκρο
	- $-\pi$ ..., s = "11110011" -- -13 shift right(s, 2) = "11111100" -- -13 / 2<sup>2</sup>

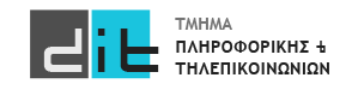

Μπορείτε να διαβάσετε και: [https://www.nandland.com/vhdl/examples/example](https://www.nandland.com/vhdl/examples/example-shifts.html)-shifts.html

Μπορείτε να δείτε επίσης και τη συμπεριφορά τους σε bit\_vector: [https://hdlworks.com/hdl\\_corner/vhdl\\_ref/VHDLContents/BitVector.htm](https://hdlworks.com/hdl_corner/vhdl_ref/VHDLContents/BitVector.htm)

Συνοπτικός οδηγός VHDL [https://www.ics.uci.edu/~jmoorkan/vhdlref/vhdl.html](https://www.ics.uci.edu/%7Ejmoorkan/vhdlref/vhdl.html)

Για διαφορές mod/rem: [https://stackoverflow.com/questions/25848879/difference](https://stackoverflow.com/questions/25848879/difference-between-mod-and-rem-operators-in-vhdl)-between-mod-and-rem-operators-in-vhdl

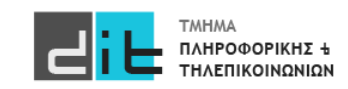

## Περίληψη

- Τελεστές
- Ολισθήσεις
- Selected Assignment
- Conditional Statements
- Διαβάζετε τις παραγράφους 3.1, 3.2 (θεωρία και VHDL) από Ashenden και 2.7, 2.8.1, 4.2.4, 4.3, 4.5.1, 4.5.2, 4.5.3 (ΟΧΙ το κομμάτι της VERILOG) από το βιβλίο των Harris.
- Συνοπτικός οδηγός VHDL: [https://redirect.cs.umbc.edu/portal/help/VHDL/summary\\_one.html](https://redirect.cs.umbc.edu/portal/help/VHDL/summary_one.html)

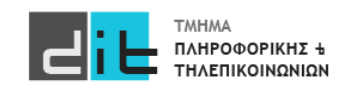